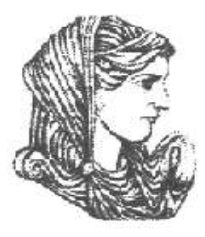

Ελληνική Δημοκρατία Τεχνολογικό Εκπαιδευτικό Ίδρυμα Ηπείρου

#### **Αντικειμενοστραφής Προγραμματισμός**

#### Ενότητα 8 : **Αρχεία και Streams**

#### Ιωάννης Τσούλος

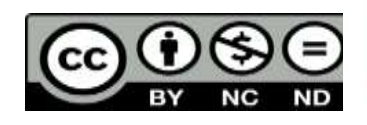

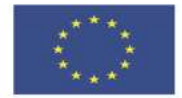

Ευρωπαϊκή Ένωση

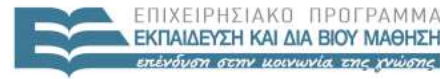

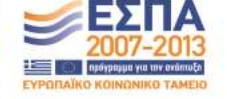

ταϊκό Κοινωνικό Ταμείο Με τη συγχρηματοδότηση της Ελλάδας και της Ευρωπαϊκής Ένωσης

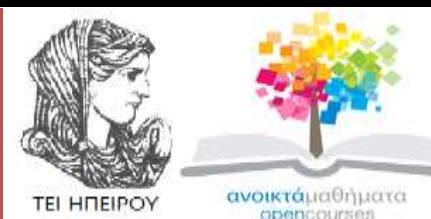

Τμήμα Μηχανικών Πληροφορικής Τ.Ε

#### **Αντικειμενοστραφής Προγραμματισμός Ενότητα 8 :** Αρχεία και Streams

Ιωάννης Τσούλος Επίκουρος Καθηγητής Άρτα, 2015

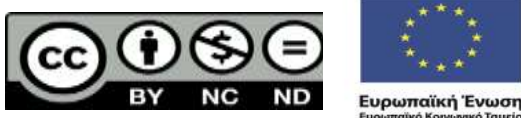

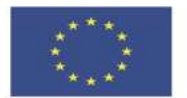

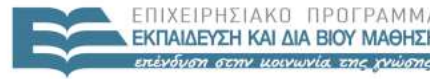

 $F \upharpoonright \Lambda$ 

παϊκό Κοινωνικό Ταμείο Με τη συνγρηματοδότηση της Ελλάδας και της Ευρωπαϊκής Ένωσης

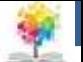

## **Άδειες Χρήσης**

- Το παρόν εκπαιδευτικό υλικό υπόκειται σε άδειες χρήσης Creative Commons.
- Για εκπαιδευτικό υλικό, όπως εικόνες, που υπόκειται σε άλλου τύπου άδειας χρήσης, η άδεια χρήσης αναφέρεται ρητώς.

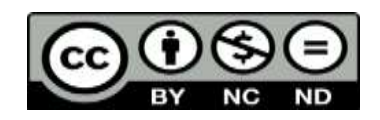

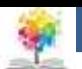

# **Χρηματοδότηση**

- Το έργο υλοποιείται στο πλαίσιο του Επιχειρησιακού Προγράμματος «**Εκπαίδευση και Δια Βίου Μάθηση**» και συγχρηματοδοτείται από την Ευρωπαϊκή Ένωση (Ευρωπαϊκό Κοινωνικό Ταμείο) και από εθνικούς πόρους.
- Το έργο «**Ανοικτά Ακαδημαϊκά Μαθήματα στο TEI Ηπείρου**» έχει χρηματοδοτήσει μόνο τη αναδιαμόρφωση του εκπαιδευτικού υλικού.
- Το παρόν εκπαιδευτικό υλικό έχει αναπτυχθεί στα πλαίσια του εκπαιδευτικού έργου του διδάσκοντα.

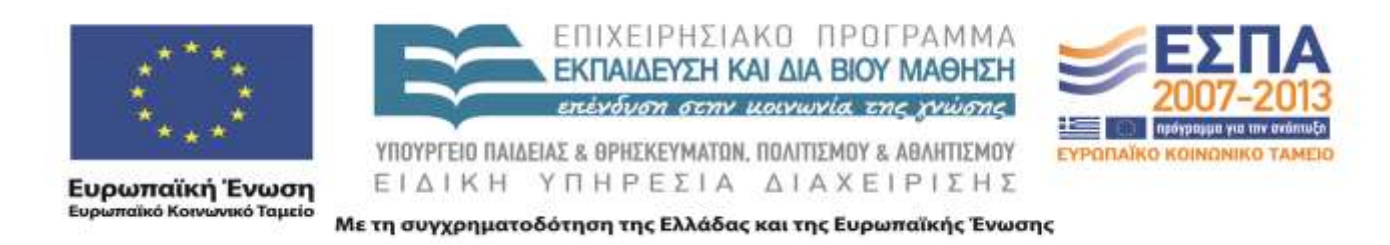

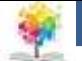

#### **Εισαγωγικά**

- **Αρχεία:** Aκολουθίες χαρακτήρων.
- H C προσφέρει ορισμένες δομές δεδομένων FILE (struct, ο πρόγονος της κλάσης) και ανεξάρτητες συναρτήσεις που έχουν πρόσβαση στα αρχεία.
- Η όλη διαδικασία του προγραμματισμού γίνεται με pointers στις δομές FILE και είναι αρκετά εύκολο να γίνει κάποιο λάθος κατά τη χρήση τους.
- Επιπλέον δε προσφέρουν καμία από τις ευκολίες του αντικειμενοστραφούς προγραμματισμού (κληρονομικότητα, πολυμορφισμό, κλπ).

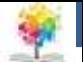

#### **Εισαγωγικά**

- Για το σκοπό αυτό η C++, υιοθέτησε τη χρήση των **streams**.
- Δεν παρέχεται απευθείας πρόσβαση των δεδομένων των αρχείων, παρά μόνο ως ανταλλαγή bytes από το πρόγραμμα προς το αρχείο και αντίστροφα.
- Η χρήση των streams ως ροές δεδομένων από και προς το αρχείο, έχει το άμεσο όφελος ότι δεν είναι πλέον σημαντικό το μέσον στο οποίο βρίσκεται το αρχείο αλλά μόνο η εναλλαγή της πληροφορίας από και πρός το πρόγραμμα.

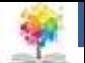

#### **Εισαγωγικά**

- Τέτοιες κλάσεις είναι η fstream και οι πιο συγκεκριμένες ifstream, ofstream.
	- **ifstream**: αναφέρεται στο άνοιγμα αρχείου μόνο για ανάγνωση (input file stream)
	- **ofstream**: χρησιμοποιείται μόνο για εγγραφή στο αρχείο (output file stream)
	- **fstream**: προσφέρει ταυτόχρονα δυνατότητα για ανάγνωση και εγγραφή

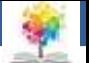

### **Η κλάση fstream**

- Η κλάση fstream (δηλώνεται στο αντίστοιχο αρχείο κεφαλίδας), προσφέρει αρκετές μεθόδους για:
	- ανάγνωση, εγγραφή και μετακίνηση στο αρχείο
	- αρκετά flags για τροποποίηση των δεδομένων κατά την εγγραφή ή την ανάγνωση.

£

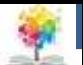

#### **Η κλάση fstream**

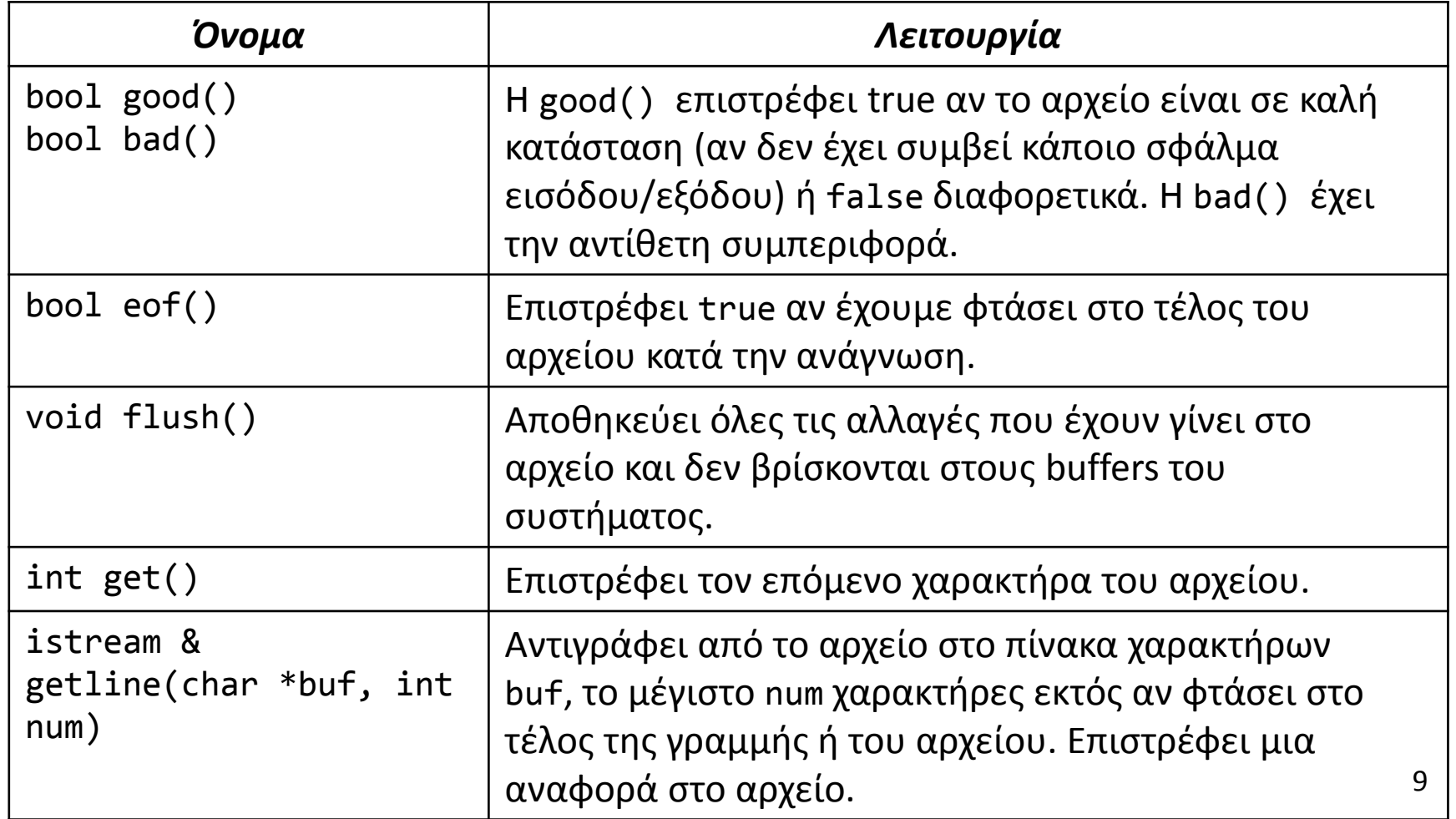

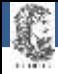

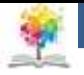

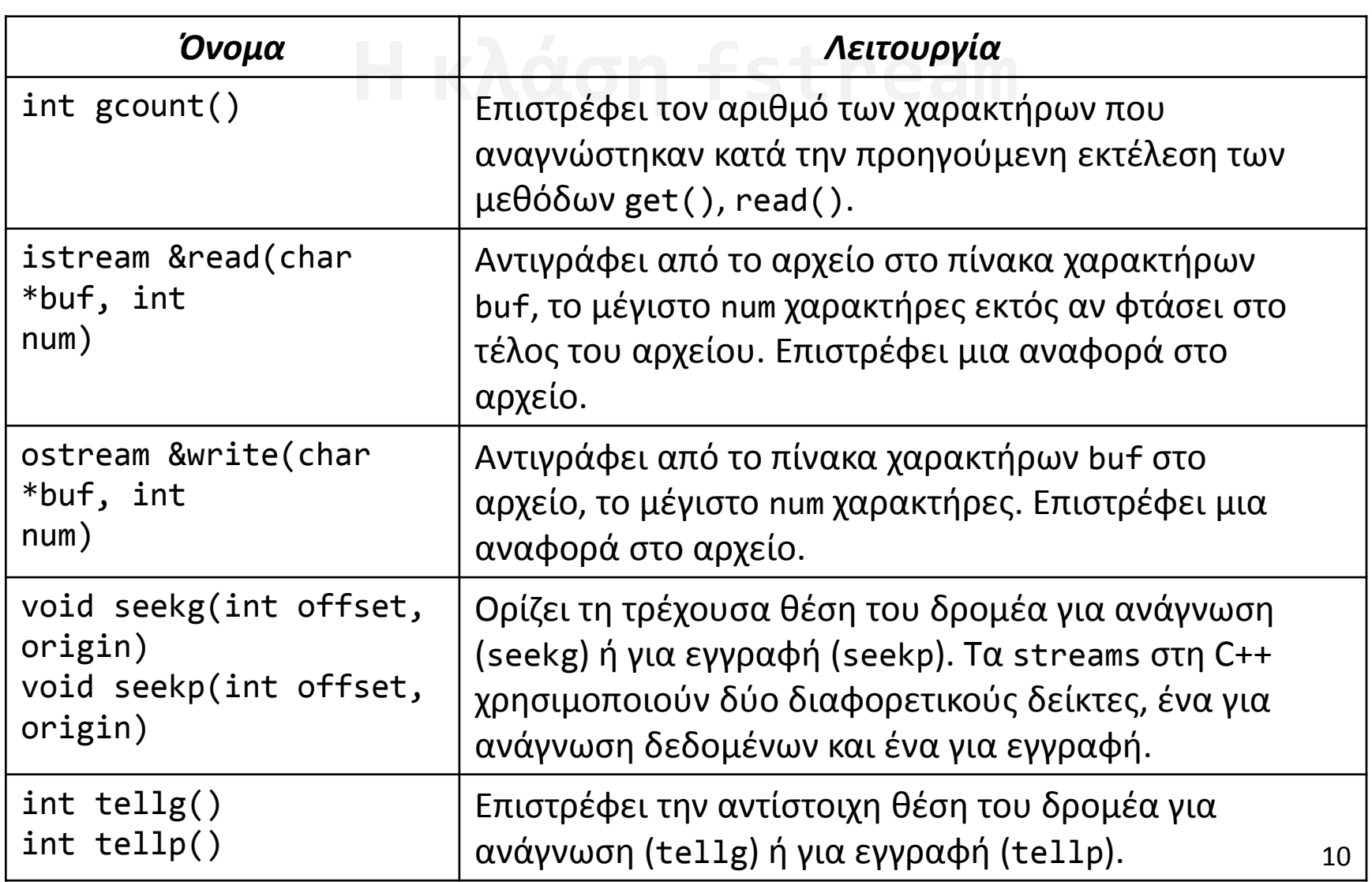

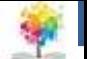

### **Η κλάση fstream**

- Απλό παράδειγμα προγράμματος αντιγραφής δύο αρχείων, σε δύο εκδοχές:
	- A. Παράδειγμα προγράμματος αντιγραφής δύο αρχείων **ανά χαρακτήρα (byte)**
	- B. Παράδειγμα προγράμματος αντιγραφής δύο αρχείων **αντιγράφοντας blocks των 256KB κάθε φορά**

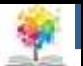

12

```
#include <fstream><br>#include <iostream><br>using namespace std;<br>int main(int ange shan *angy[1) {
#include <iostream>
using namespace std;
int main(int argc, char *argv[]) {
// Έλεγχος για το αν το πρόγραμμα δέχεται 3 παραμέτρους.
// Σημειώνουμε ότι στη C++ η πρώτη παράμετρος argv[0] είναι
// πάντα το ίδιο το εκτελέσιμο πρόγραμμα.
if (argc != 3) {
cout << "Usage: CopyFile <from> <to>" << endl;
return 0;
}
// Δοκιμάζουμε να ανοίξουμε το αρχείο <from> για ανάγνωση (παράμετρος
// argv[1]).
// Η διαδικασία θα αποτύχει αν το αρχείο δεν υπάρχει ή αν δεν έχουμε
// πρόσβαση σε αυτό.
ifstream fin(argv[1]);
if (fin == 0) {
cout << "Error: Input file cannot be opened for reading!" << endl;
return 10;
}
// Δοκιμάζουμε να ανοίξουμε το αρχείο <to> για εγγραφή (παράμετρος
// argv[2]).
// Η διαδικασία θα αποτύχει αν δεν έχουμε πρόσβαση ή αν δεν υπάρχει
// χώρος στο δίσκο.
ofstream fout(argv[2]);
if (fout == 0) {
cout << "Error: Output file cannot be opened for writing!" << endl;
return 10;
```
**}**

**1/2**

£

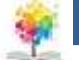

```
Ηπείρου
// Για να μάθουμε το τέλος του αρχείου, χρησιμοποιούμε τις μεθόδους
Η κλάση fstream
// seekg() και tellg(). Η seekg() αλλάζει την τρέχουσα θέση του αρχείου,
// ενώ η tellg() επιστρέφει αυτή τη θέση.
// Πρακτικά αυτό που κάνουμε είναι να πάμε το δρομέα (cursor) στη θέση που
// έχει offset 0 από το τέλος του αρχείου (ios::end) και να διαβάσουμε τη
// θέση που επιστρέφει η tellg(). Αυτό είναι και το μέγεθος του αρχείου.
fin.seekg(0, ios::end);
size_t finsize = fin.tellg();
cout << "Input file size: " << finsize << endl;
// Επειδή θέλουμε να αντιγράψουμε το αρχείο, επιστρέφουμε τον δρομέα στην
// αρχή του αρχείου, offset 0 bytes από τη θέση ios::beg).
fin.seekg(0, ios::beg);
// Επειδή θέλουμε να αντιγράψουμε το αρχείο, επιστρέφουμε τον δρομέα στην
// αρχή του αρχείου, offset 0 bytes από τη θέση ios::beg).
fin.seekg(0, ios::beg);
// Θα αντιγράψουμε τώρα τα περιεχόμενα του αρχείου fin στο fout.
// Η αντιγραφή θα γίνει byte προς byte και θα τυπώνουμε την πρόοδο
int c;
int percent = 0;
while (fin.eof() == false) { // έχουμε φτάσει στο τέλος του αρχείου;
c = fin.get(); // διάβασε ένα byte
if (fin.eof() == false) // αν δεν έχουμε φτάσει στο τέλος
fout.put(c); // γράψε το byte
cout << "Copy Completed : " << 100*percent/finsize << "\r";
percent++;
}
fin.close();
fout.close();
return 0;
```
**2/2**

龜

**}**

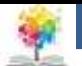

### **Η κλάση fstream**

• Η αντιγραφή ενός αρχείο περίπου 40MB διήρκεσε 20 δευτερόλεπτα. Με μια μικρή αλλαγή στον κώδικα θα δείξουμε πώς η ίδια διαδικασία μπορεί να διαρκέσει μόλις 4 δευτερόλεπτα στον ίδιο υπολογιστή και για το ίδιο αρχείο! Συγκεκριμένα θα αλλάξουμε τον κωδικά του βρόχου while:

```
// Θα αντιγράψουμε τώρα τα περιεχόμενα του αρχείου fin στο fout.
// Η αντιγραφή θα γίνει ανά block και θα τυπώνουμε την πρόοδο
size t bufsize = 262144; // το μέγεθος του block
char buf[bufsize]; // ορίζουμε το buffer από bytes
int count; // ο μετρητής των bytes που γράφονται
int total = 0;
     while (fin.eof() == false) { // έχουμε φτάσει στο τέλος του αρχείου;
     fin.read(buf, bufsize); // διάβασε το πολύ bufsize bytes
     count = fin.gcount(); // μέτρα πόσα πραγματικά διαβάστηκαν
     if (count) // αν έχει διαβαστεί έστω και 1 byte
          fout.write(buf,count); // γράψε τα στο αρχείο fout
     cout << "Copy Completed : " << 100*total/finsize << "\r";
     total += count;
}
```
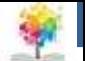

### **Οι τελεστές <<, >>**

- Η fstream προσφέρει έναν πολύ **εύχρηστο τρόπο ανταλλαγής δεδομένων με το αρχείο**, μέσω των τελεστών << και >> που δηλώνουν την κατεύθυνση από (>>) και προς (<<) το αρχείο.
- Τους έχουμε ήδη χρησιμοποιήσει με την πρότυπη έξοδο (κονσόλα) cout. Αυτό ισχύει γιατί και η cout είναι ένα **προκαθορισμένο αντικείμενο** ostream (η γονική κλάση της ofstream) που αντιστοιχεί στην πρότυπη έξοδο (stdout).
- Αντίστοιχα η πρότυπη είσοδος cin είναι ένα istream (η γονική κλάση της ifstream) που δίνει πρόσβαση στην stdin, και η πρότυπη έξοδος λαθών cerr που αντιστοιχεί στην stderr.

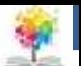

#### **Οι τελεστές <<, >>**

• **Τρόπος χρήσης.** Έστω fin,fout δύο αντικείμενα ifstream και ofstream αντίστοιχα:

```
#include <fstream>
#include <iostream>
using namespace std;
int main() {
 ifstream fin("data.txt");
 if (fin == 0) {
  cout \langle\langle "Error: could not open file data.txt"
  << endl;
  return 10;
 }
 ofstream fout("output.txt");
 if (fout == 0) {
  cout << "Error: could not open file output.txt" 
  << endl;
  return 10;
 }
                                                       // Δήλωση των μεταβλητών που θα χρησιμοποιηθούν.
                                                       string name;
                                                       double age;
                                                       // όσο δεν έχουμε φτάσει στο τέλος του αρχείου
                                                       while (fin.eof() == false) {
                                                        // διάβασε κάθε στήλη στην αντίστοιχη μεταβλητή
                                                        fin \gg name \gg age;
                                                        if (fin.eof() == false) {
                                                         // τύπωσε τα στην κονσόλα
                                                         cout << "Ο " << name << " είναι " << age << " 
                                                         ετών." << endl;
                                                         // και γράψε το ίδιο κείμενο στο αρχείο 
                                                         output.txt
                                                         fout << "Ο " << name << " είναι " << age << " 
                                                         ετών." << endl;
                                                        }
                                                        }
                                                      }
```
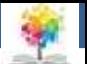

#### **Οι τελεστές <<, >>**

• Αν το αρχείο *data.txt* έχει π.χ. τα εξής δεδομένα:

Κώστας 29.7 Νίκος 34.4 Γιαννάκης 6.5 Μαθουσάλας 803.4

- Το αποτέλεσμα του προγράμματος θα αποθηκευτεί στο αρχείο *output.txt* και θα είναι:
	- Ο Κώστας είναι 29.7 ετών.
	- Ο Νίκος είναι 34.4 ετών.
	- Ο Γιαννάκης είναι 6.5 ετών.
	- Ο Μαθουσάλας είναι 803.4 ετών.

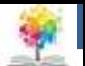

#### **Stringstreams**

- Στη γλώσσα C, η μορφοποίηση ενός string μέσω παραμέτρων γίνεται με την εντολή sprintf, που λειτουργεί με τον ίδιο τρόπο όπως η printf για την πρότυπη έξοδο (stdout) ή η fprintf για την έξοδο σε αρχείο.
- **Αντίστοιχα**, η λειτουργία των streams και η ευκολία των τελεστών << και >> παρέχεται στη C++ και για strings.
- Για το σκοπό αυτό έχει υλοποιηθεί η κλάση stringstream (στο αρχείο κεφαλίδας sstream), και χρησιμοποιείται όπως ακριβώς ένα fstream.

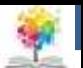

#### **Stringstreams**

```
#include <string>
#include <sstream>
#include <iostream>
using namespace std;
int main() {
stringstream formatted;
// Δήλωση των μεταβλητών που θα χρησιμοποιηθούν.
int data[] = \{10, 5, 4, 3, 8, 11\};
string names[] = {"one", "two", "three", "four",
"five", "six"};
for (int i=0; i < 6; i++) {
formatted << "Name: " << names[i] << ", value: " 
<< data[i] << endl;
}
cout << formatted.str();
}
```
**cout << formatted.str();** Name: one, value: 10 Name: two, value: 5 Name: three, value: 4 Name: four, value: 3 Name: five, value: 8 Name: six, value: 11

- Η **μέθοδος str()** του stringstream "παγώνει" τα περιεχόμενά του και επιστρέφει ένα αντικείμενο string το οποίο μπορούμε να τυπώσουμε.
- Δεν είναι αποδεκτό να τυπώσουμε ένα αντικείμενο stringstream απευθείας.

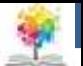

### **Βιβλιογραφία**

- 1. Εγχειρίδιο της C++, 2η Ελληνική έκδοση, Jesse Liberty, Γκιούρδας.
- 2. Μάθετε τη C++, 2η Ελληνική έκδοση, Jesse Liberty , Γκιούρδας.
- 3. Προγραμματισμός με τη γλώσσα C++ Μέρος Α, Αλεβίζος Θ., Έκδοση ΤΕΙ Καβάλας
- 4. C++ Αντικειμενοστραφής Προγραμματισμός Υπολογιστών Τομαράς Α., , Εκδόσεις Νέων Τεχνολογιών.
- 5. Ανακαλύψτε τη γλώσσα C, J. Purdum, Εκδόσεις Δίαυλος.

鑑

- 6. Εισαγωγή στο Συστηματικό Προγραμματισμό και στη γλώσσα C++, Σ. Μπαλτζής, εκδόσεις πανεπιστημίου Ιωαννίνων.
- 7. C++ From the beginning, Jan Skansholm, Addison Wesley.
- 8. The design and analysis of computer algorithms, A.V. AHO, J.E. HOPCROFT, J.D. ULLMANN, Addison Wesley 1974.
- 9. Structure and Interpretation of Computer Programs, H. ABELSON, G.J. SUSSMAN, J. SUSSMAN, MIT Press, Mc Graw Hill Book Company, 1985
- 10. The art of computer programming, D.E. KNUTH, Addison-Wesley.

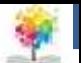

#### **Ηπείρου Σημείωμα Αναφοράς**

Copyright Τεχνολογικό Ίδρυμα Ηπείρου. Ιωάννης Τσούλος. Αντικειμενοστραφής Προγραμματισμός. Έκδοση: 1.0 Άρτα, 2015. Διαθέσιμο από τη δικτυακή διεύθυνση:

<http://eclass.teiep.gr/courses/COMP113/>

鑑

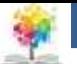

#### **Ηπείρου Σημείωμα Αδειοδότησης**

Το παρόν υλικό διατίθεται με τους όρους της άδειας χρήσης Creative Commons Αναφορά Δημιουργού-Μη Εμπορική Χρήση-Όχι Παράγωγα Έργα 4.0 Διεθνές [1] ή μεταγενέστερη. Εξαιρούνται τα αυτοτελή έργα τρίτων π.χ. φωτογραφίες, Διαγράμματα κ.λ.π., τα οποία εμπεριέχονται σε αυτό και τα οποία αναφέρονται μαζί με τους όρους χρήσης τους στο «Σημείωμα Χρήσης Έργων Τρίτων».

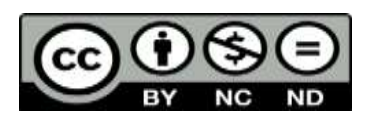

Ο δικαιούχος μπορεί να παρέχει στον αδειοδόχο ξεχωριστή άδεια να χρησιμοποιεί το έργο για εμπορική χρήση, εφόσον αυτό του ζητηθεί.

<http://creativecommons.org/licenses/by-nc-nd/4.0/deed.el>

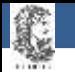

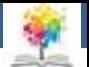

# **Τέλος Ενότητας**

#### **Επεξεργασία: Ευάγγελος Καρβούνης** Άρτα, 2015

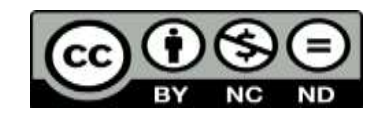

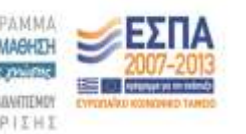

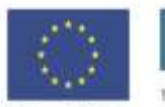

Ευρωπαϊκή Ένωση tabel Korvuvest Tagasin

Με τη συγχρηματοδότηση της Ελλάδας και της Ευρωπαϊκής Ένωσι

#### **Τέλος Ενότητας**

#### Αρχεία και Streams

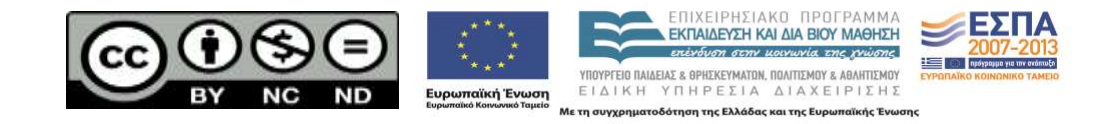